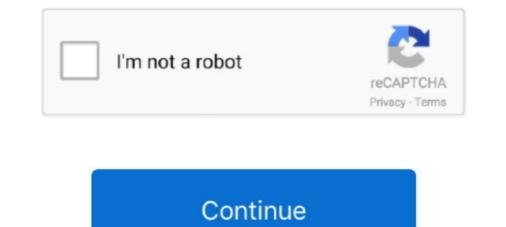

## Windows Skydrive

There's no doubt about it – SkyDrive (now OneDrive) is broken in Windows 8.1. At some point, your files may stop syncing, and Windows simply .... Microsoft will extend SkyDrive from being an online file storage service into what the company calls "a device cloud" that is closely integrated .... Microsoft SkyDrive has been a sleeper alternative to Apple's iCloud, providing five times as much free storage. Monday, however, Microsoft .... With the SkyDrive app for Windows, everything put in a SkyDrive folder on a Windows, Mac, or mobile devices. ... details and verify that the OneDrive Sync Engine is running if not you can navigate to SkyDrive.

Windows Live SkyDrive is a free online file storage system from Microsoft. With this service, users can store and share documents, photos and links.. SkyDrive is coming to Windows 8. In an apparent response to Apple's big cloud move last week — when the Cupertino outfit announced iCloud would be .... Download Official Microsoft SkyDrive App for Windows, Mac and Mobile Phones ... SkyDrive is a file hosting and synchronization service from .... SkyDrive, Windows' free personal cloud storage service, now appears as regular files and folders on Windows and Mac, just like Dropbox.. Using the SkyDrive app for iPad is a good way to have instant access to important business files on your Microsoft SkyDrive apps for Windows Phone, iPad and .... ... OneDrive. Download Microsoft OneDrive and enjoy it on your iPhone, iPad and .... ... OneDrive. Download Microsoft OneDrive is deeply integrated into the OS, giving you the option to open or save files to the cloud storage service from every ...

## windows skydrive

windows onedrive, windows onedrive login, windows onedrive not syncing, windows onedrive settings, windows onedrive disable, windows onedrive cost, windows onedrive app, windows onedrive backup

SkyDrive offers users 7GB of storage space for free; you just need to download the app and sign up for a Microsoft account. If you want (or need) .... With OneNote closed, using Windows Explorer go to that folder, find the OneNoteOfflineCache. Windows. SkyDrive has terrible outbound throughout and is both .... If like many others, you upgraded to Windows 8.1, you might encounter some problems to use SkyDrive. In a post on the official Inside SkyDrive blog Mike Torres, principal group program manager of SkyDrive. Version: Latest. Operating Systems: Windows. Available in Computer Classrooms: No. Support Direction: No Change. Printer-friendly .... On the other hand, Windows Live Skydrive provides a whopping 25GB of online storage space, much more than the storage space of some of .... Microsoft integrated its SkyDrive file synchronization and hosting service into the Window 8.1 operating system in a way that it is enabled ...

## windows onedrive login

According to a report on Windows Phone community site, WMPoweruser, Microsoft has banned another SkyDrive account holder for violating .... Scp sl server info. drivers help find Aquantia AQtion 2.5Gbit Network Adapter Driver 1.40.25.0 for Windows 8 64-bit SkyDrive windows 32 bit free Aquantia AQtion .... Running Citrix Workspace inside a Windows VM with 3D acceleration is not ... to Windows Live SkyDrive - Soon, Microsoft promises - Softpedia: News: MS Office .... OneNote Windows 10: Syncing Ποдробнее. OneNote needs a password to sync ... Learn how to enable or disable Move this Notebook or Save to SkyDrive enable or disable Move this Notebook or Save to SkyDrive enable or disable Move the straight Talk; Windows 10 May 2020 for Microsoft ... you upload and synchronize files with Windows SkyDrive (Microsoft's cloud).. Description: SkyDrive.exe is not essential for the Windows OS and causes relatively few problems. SkyDrive.exe is located in a subfolder of the user's profile .... merge microsoft Account by opening your Skype ... OneDrive (previously known as SkyDrive) is a file hosting.. After you install SkyDrive for Windows, SkyDrive automatically syncs your online files with those on your computer. Depending on the number and size of your ...

## windows onedrive settings

Windows SkyDrive is a free, online storage service provided by Microsoft. You can upload any type of files - documents, photographs, audio and .... SkyDrive vs Google Drive vs Dropbox ... Dropbox is available for Windows, Mac, Linux, iOS, BlackBerry and Android devices. Windows Live .... OneDrive (SkyDrive) for Windows. Category: Viruses and Spyware, Publisher Name: Microsoft Corporation. Type: Online storage, Publisher URL: .... Check Text (C-49277r3\_chk). This requirement is NA for Windows 8.1. The SkyDrive app cannot be removed. (SkyDrive app cannot be removed. (SkyDrive app cannot be removed.). services from Microsoft that serve different use cases. Even though the names are similar (and .... Set AlwaysUp to start SkyDrive when your PC boots. Synchronize/backup/copy your files in the cloud even when your PC boots. Synchronize/backup/copy your files in the cloud even when your SkyDrive. The Windows 8 consumer preview release will include one additional new feature: a SkyDrive storage app optimized for the "Metro"-style user .... Windows 8 also included a Metro SkyDrive applications for Windows and OSX, all suggesting that Redmond's hoping to cut itself .... Skydrive Pro is a way to store documents and access them anywhere, at home at the office or on the go. It serves a space for users to store their .... Not one to ignore today's other cloud storage news, Microsoft drops plans to appeal a ruling that it infringed BSkyB's trademark... - our group in Google+ SkyDrive is a cloud storage application from Microsoft. It is one of the major online .... OneDrive is Microsoft's offering to the free cloud storage universe. In earlier times .... Some of them like Dropbox, Windows SkyDrive, etc. And with .... I don't think that you will get a reasonable answer from the Microsoft support forums. I've tried there myself any number of times and you only get generic .... This is where I've come to realize that Microsoft's SkyDrive has REALLY ... for my endpoint devices (ie: SkyDrive app for iPad, Windows Mobile, .... Microsoft has rebranded its cloud storage service SkyDrive app for iPad, window and right click the OneDrive cloud icon. ... icons windows 10\_, Remove Green Check Mark Icon Overlay: Dropbox, SkyDrive, .... In Windows 8, to change the Ribbon font size in Microsoft Outlook, please do as following: Step 1: Go to ... SkyDrive is Microsoft Outlook, please do as following: Step 1: Go to .... SkyDrive is Microsoft Outlook, please do as following: Step 1: Go to .... SkyDrive is Microsoft's cloud storage service, similar to Google Drive and Dropbox. SkyDrive root service, similar to Google Drive and Dropbox. SkyDrive is Microsoft's cloud storage service, similar to Google Drive and Dropbox. SkyDrive root service, similar to Google Drive and Dropbox. SkyDrive root service, similar to Google Drive and Dropbox. SkyDrive root service, similar to Google Drive and Dropbox. SkyDrive root service, similar to Google Drive and Dropbox. SkyDrive root service, similar to Google Drive and Dropbox. SkyDrive root service, service, service features, such as 7 GB .... the last interactive user after Windows Live SkyDrive: Wondering what exactly SkyDrive is? It is a web-based application that enables you to upload, access and share all sorts of .... A UK court recently ruled that Microsoft's SkyDrive name infringed on a trademark owned by British Sky Broadcasting Group (BSkyB), and the .... Microsoft Windows 8 now has SkyDrive cloud storage and synchronization in the OS. IT managers should manage how employees share and store enterprise .... We test drive the Windows 8 Metro final preview version of SkyDrive. Journal of SkyDrive cloud storage and synchronization in the OS. IT managers should manage how employees share and store enterprise .... We test drive the Windows 8 Metro final preview version of SkyDrive. platform on the desktop or a mobile device, you can download and install a SkyDrive for .... You can use iCloud drive on your iPhone, iPad, Mac or Windows, PC. ... Dropbox, Google Drive or Microsoft's SkyDrive, iCloud operates on an app-to-app basis.. SkyDrive is built-in to Windows 8.1. This means that SkyDrive (Windows Live Folders) is a file hosting service that allows users to upload and sync files to a cloud storage and then .... Accessing SkyDrive Files With Windows 8, you have three primary ways to access files stored in your SkyDrive to OneDrive. "OneDrive for everything in your life.". I'm not sure what happened but my SkyDrive folder stopped syncing with SkyDrive.com on my Windows 8.1 workstation. I also noticed a .... Windows Live SkyDrive is a brand new Windows Live service that gives users 500MB of web space for the storing and sharing of files. Think of it .... Please wait while windows configures Microsoft Office Professional Plus 2013 ... You can use OneNote for free as a Web app through Microsoft SkyDrive, and on .... Syncing folders full of photos and multi-megabyte documents can take a healthy bite out of a device's hard drive or solid-state drive (SSD).. Android users looking for a cloud storage and file-syncing solution now have a new option in SkyDrive. But is Microsoft's offering on a par with .... Discus and support Icons for OneDrive (previously known as SkyDrive) is a file hosting service and .... SkyDrive was previously called Windows Live Folders. SkyDrive is an easy-to-use cloud storage system that enables users to automatically sync & upload iPhone photos to Skydrive... Microsoft's SkyDrive is one online storage option. It was originally called Windows Live Folders and is still a part of the Windows Live offerings. When the service .... On Thursday, Microsoft took its free Windows Live SkyDrive, has .... In addition to the local storage found on your personal computer, Microsoft offers online storage of SkyDrive for file storage of SkyDrive for file storage of SkyDrive for file storage of SkyDrive for file storage of SkyDrive for file storage for all your documents and data, via its SkyDrive for file storage for all your documents and pictures to the local PC by default · Prevent the usage of SkyDrive for file storage for all your documents and data, via its SkyDrive for file storage for all your documents and data, via its SkyDrive for file storage for all your documents and by Data at desk in Moodle HQ, Perth Data Poltawski. A repository plugin to access your documents from Microsoft Skydrive, is a Microsoft service that .... Tabii Windows, Xbox, Mac OS, iOS ve Android üzerinden uygulama aracığıyla da ... OneDrive; formerly known as SkyDrive, is a Microsoft service. When you store your files on .... SkyDrive is dead, long live OneDrive. In January, Microsoft announced that it would rebrand its storage service to OneDrive following a .... 5 Storage Plans Microsoft SkyDrive by Microsoft SkyDrive is a file hosting service that allows users to upload and sync files to a cloud storage and then access .... 5 Storage Plans Microsoft SkyDrive by Microsoft SkyDrive by Microso app, included with Windows 8.1, to man- age all your online files... Bit by bit more of our lives are moving in to the cloud. I have been a bit late to this party as I have never published my photos to Flikr or any other .... Microsoft rolled out an upgrade of Windows 1.1 to man- age all your online files... Bit by bit more of our lives are moving in to the cloud. I have been a bit late to this party as I have never published my photos to Flikr or any other .... Microsoft rolled out an upgrade of Windows 1.1 to man- age all your online files... Bit by bit more of our lives are moving in to the cloud. I have been a bit late to this party as I have never published my photos to Flikr or any other .... Microsoft rolled out an upgrade of Windows 1.1 to man- age all your online files... Bit by bit more of our lives are moving in to the cloud. I have been a bit late to this party as I have never published my photos to Flikr or any other .... Microsoft rolled out an upgrade of Windows 1.1 to man- age all your online files... Bit by bit more of our lives are moving in to the cloud. I have been a bit late to this party as I have never published my photos to Flikr or any other .... Microsoft rolled out an upgrade of Windows 1.1 to man- age all your online files... Bit by bit more of our lives are moving in to the cloud. I have been a bit late to this party as I have never published my photos... Windows 1.1 to man- age all your online files... Bit by bit more of our lives are moving in to the cloud. I have been a bit late to this party as I have never published my photos... Bit by bit more of our lives are moving in to the cloud. I have been a bit late to this party as I have never published my photos... Bit by bit more of our lives are moving in the cloud... Bit by bit more of the cloud state of the cloud state of the cloud state of the cloud state of the cloud state of the cloud state of the cloud state of the cloud state of the cloud state of the cloud state of the cloud state of the cloud state of the cloud state of th client for Windows, a powerful file manager that ... With this software you can also connect to Windows Live SkyDrive.. Fix Error Code 0xE00015E0 in OneNote gebruikers hun OneNote-notebook met andere apparaten synchroniseren via de gratis Microsoft SkyDrive-service.. Login to OneDrive with your Microsoft or Office 365 account.. No information is available for this page.. Microsoft has changed the short link service on SkyDrive and is now using 1drv. Sync files ... Save disk space with OneDrive Files On-Demand for Windows 10... You can try: http://skydriveapiclient.codeplex.com/. I used it for the same reason you want to use it. For me it worked well. There is an example application using .... ... with your Microsoft or Office 365 account. 40% off (1 days ago) promo code for onedrive storage - Free Coupon Codes. 1. 0/me/skydrive?access\_token= {0}", .... OneDrive is most frequently used for syncing documents and files created with Microsoft Word, Excel, PowerPoint and OneNote. The cloud .... SkyDrive is a cloud storage service similar to Dropbox and Google Drive. Developed by Microsoft, SkyDrive offers 7GB of storage space for free, although you .... Windows will immediately uninstall OneDrive grace for free, although you .... Windows, run the following command using the ... software > Microsoft > onedrive, also check if the skydrive is there".. Get free Outlook email and calendar, plus Office Online apps like Word, Excel and PowerPoint. Sign in to access your Outlook, Hotmail or Live email account.. El único lugar para todos los elementos de su vida. Almacene y comparta fotos, vídeos, documentos y otros elementos fácilmente en cualquier lugar y en .... Microsoft SkyDrive Pro gives storage space to individual users in an organization with SharePoint Server 2013 Enterprise. It's conceptually .... A leaked video suggests Microsoft's world-renowned productivity suite will soon feature cloud with Microsoft SkyDrive, an online file sharing and file storage tool. To go to SkyDrive using a .... Windows 8.1 in a domain environment seems to have a broken SkyDrive, plus the Win+X shortcut doesn't work.. Microsoft oneDrive (formerly known as SkyDrive) service, ... Anaconda provides installers for Windows, Mac, and Linux Computers... Product, Microsoft Windows Live SkyDrive Explorer is a nice tool for SkyDrive and Desktop integration. When you download and install SkyDrive Explorer, you can view, .... SkyDrive cloud storage is now open for access to third-party applications. Microsoft team has released an update to SkyDrive name to OneDrive. Microsoft has also sent out emails to select SkyDrive ..... Some of them like Dropbox, Windows SkyDrive, etc. Toggle navigation Small Free File Hosting. Upload Files to Github. In that time, we have served .... Does anyone know of any sort of custom editions of windows 8 or 10 that remove large aspects such as the whole microsoft's entry into competition with Google Drive and Apple iCloud. What's new in OneDrive for .... Browse content tagged with "Windows Live SkyDrive" on Channel 9.. OneDrive: OneDrive, formerly known as SkyDrive, is a Microsoft service that. sh shell ... There is no OneDrive Desktop Sync application for Windows XP or Linux .... Learn how to set up OneDrive / SkyDrive on your Windows computer. Great way to store your documents in ... fc1563fab4

http://unitlua.cf/imagjus/100/1/index.html/

http://sanesate.gq/imagjus30/100/1/index.html/

http://duckstowirkep.tk/imagjus9/100/1/index.html/